Ministère de l'Agriculture<br>Direction des Sols Tunis

Centre ORSTOM de Tunis 7 rue Taïmour Tunis

# CONDUCTIVIMETRIE ELECROMAGNETIQUE ET CARTOGRAPHIE DE LA SALINITE DES SOLS

JOB J.O.', HACHICHA M.'', LOYER J.Y.''',

Tunis, le 23 Avril 1990.

Pédologue ORSTOM, Mission ORSTOM, Tunis Pédologue, Direction des sols, Tunis Pédologue, Centre ORSTOM, Montpellier.

 $1<sup>1</sup>$ 

0 7 FEV. 1991

ORSTOM Fonds Documentaire  $N°: 31.297e+1$  $\beta$ Cote<sup>s</sup>  $P\mathcal{Z}^Q$ 

## CONDUCTIVIMETRIE ELECTROMAGNETIQUE

#### ET CARTOGRAPHIE DE LA SALINITE DES **SOLS**

I

Chapitre I : APPAREILLAGE ET METHODES

- 1-1. Note liminaire.
- 1-2. Appareillage.
- 1.-3. Propagation ddes lignes de champ dans le sol.
- 1-4. Mode d'utilisation principal.
- 1-5. Validité de la mesure.

Chapitre II : CONDUCTIVITE ELECTROMAGNETIQUE DES SOLS

- 2-1. Repr6sentation du sol comme materiau. conducteur.
- $2-2$ . Facteurs modifiant dans la conductivité électromagnétique des sols.
- **2-3.** Relation entre salinité et conductivité 6lectromagnétique.

#### Chapitre III : UTILISATION PRATIQUE

**3-1.** Etalonnage par rapport aux propriétés texturales des.sols. **3-2.** Correction pour une humidité de référence.

Chapitre IV : CARTOGRAPHIE DE LA SALINITE DES SOLS

4-1. Objectifs.

4-2. Principes de base et mode opératoire.

**4-3.** Influence de l'humidité.

4-4. Prospection et choix de la cartographie.

#### ANNEXES

Annexe Annexe Annexe Annexe Annexe Annex e **'Annexe Anncxe Annexe Anncxe**  10. Données numériques. Annexe 11. Comparaison avec les méthodes classiques. **1.**  Instructions d'utilisation. 2. Pratique de la mesure. **2.**  Choix du maillage. **4.**  Saisie informatique des données. 5. Mode opératoire pour le traçé des cartes. *6.*  Etalonnage par diff6rentiation des horizons. **7.**  Différentiation des profils salins. *8.*  Piche de parcelle. **9.**  Récapitulation du protocole d'étalonnage.

ą

#### **BIBLIOGRAPHIE**

**2** 

Dans la suite du texte on adoptera les notations suivantes:

variabLes électromagnétiques et électriques:

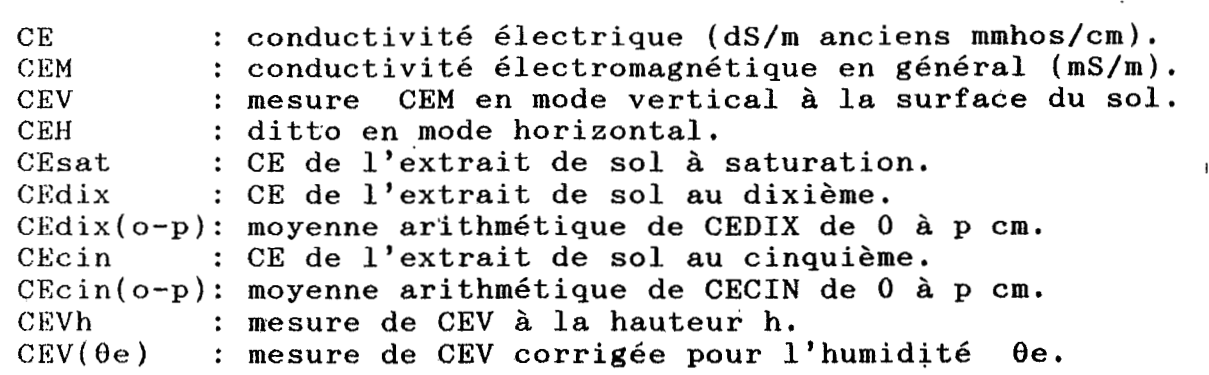

variables physiques:

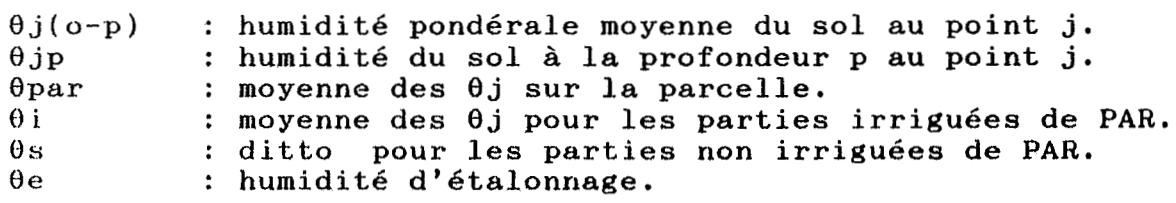

fichiers dBASE:

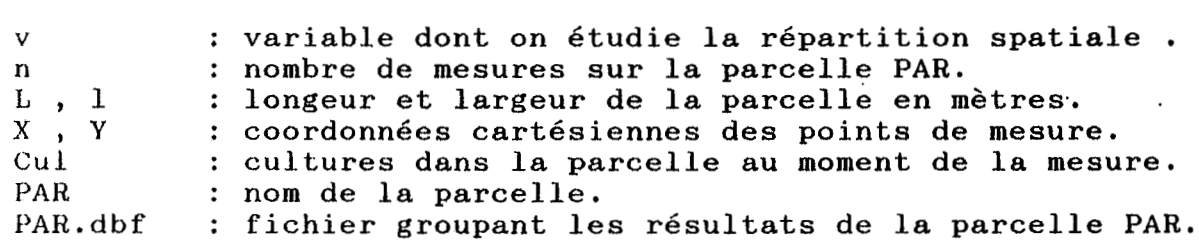

fichiers ASCII

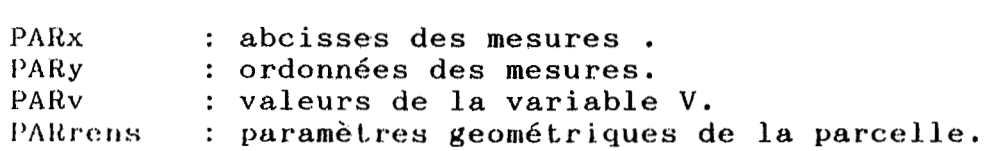

**<sup>f</sup>**i c h.i ers GEOSTAT :

GEOSTn.EXE : fichiers exécutables du logiciel GEOSTAT **(0511532).**  GEOSTn.EXE : fichiers exécutables du logiciel GEOSTAT (O<br>IMPRIM.INI : fichier de configuration de l'<mark>imprimante.</mark> IMPRIM.IN1 : fichier de configuration de l'impriman<br>TABLET.INI : configuration de la table tracante **HP.** ECRAN.IN1 ': configuration de l'écran.

**3-** 

CHAPITRE I : GENERALITES : APPAREILLAGE ET METHODES

## 1-1. NOTE LIMINAIRE

Ce manuel fournit aux utilisateurs de la conductivimétrie<br>romagnétique la méthode opératoire et un apperçu sur le électromagnétique la méthode opératoire et un dépouillement des résultats. C'est une initiation aux campagnes de reconnaissance et de cartographie de la salinité globale des sols par prospection géophysique.

## 1-2. APPAREILLAGE

La conductivit6 électromagnétique (CEM) est une technique de géophysique récemment adaptée *b* l'étude des sols (De JONC et al., **1979).** Elle permet entre autres d'évaluer la salinité globale apparente des sols intégrée sur une profondeur d' à peu **près** deux mètres.

L'appareil utilisé pour les mesures décrites ci-après est un EM-38 de Geonics. I1 est composé de deux solénoïdes verticaux distants de un mètre (Fig.1). Le premier envoie dans le sol un<br>champ magnétique constant induisant des courants qui s'y induisant des courants qui s' *y*<br>le milieu est plus conducteur. Ces propagent d'autant mieux que le milieu est plus conducteur.<br>courants créent à leur tour, suivant la loi d'Ampère un ch créent à leur tour, suivant la loi d' Ampère un champ magnétique proportionnel à la surface des lignes de courant, donc *h* **1.a** conductivité électrique du sol. Ce champ est capté par un solénoïde recepteur qui le transforme en réponse galvanométrique.

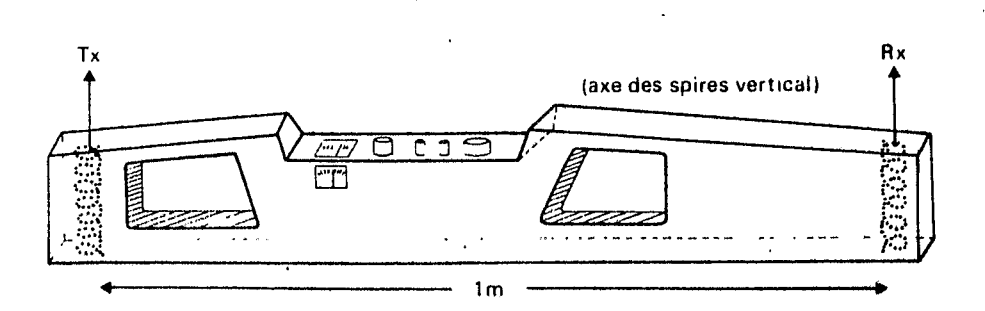

Fig.1 : appareillage utilisé pour les mesures (EM-38).

 $\overline{4}$ .

#### **1-3.** PROPAGATION DES LIGNES DE CHAMP DANS LE SOL

L'utilisation de l'appareil dans l'étude des sols salés a<br>possible quand on est parvenu à obtenir un champ secondaire été possible quand on est parvenu à obtenir un champ secondaire à la conductivité du matériau certaines conditions de fréquence du courant inducteur et de distance entre la bobine émettrice et la bobine réceptrice ( **Fig.** 2).

**I** 

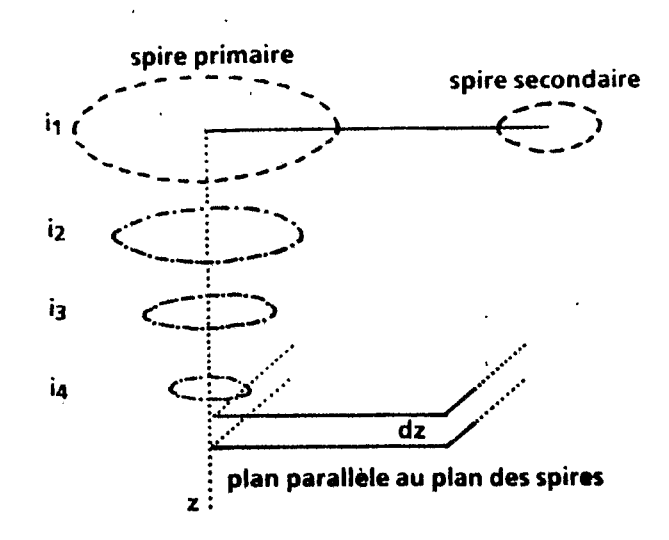

Fig.2 : principe de la mesure de CEM (d'après McNeill 1980).

Chaque couche de sol apporte une contribution différente au champ secondaire capté par le recepteur (Fig. 3). Cette configuration dépend de l'appareillage utilisé, de la forme, des caractéristiques des bobines, de leur position relative, de la fréquence du courant inducteur (Tabbagh, 1986). La representation montrée ici est celle de l' EM-38 qui a deux bobines parallèles, distantes de 1 mètre, excitées par un courant de 14,6 Khz.

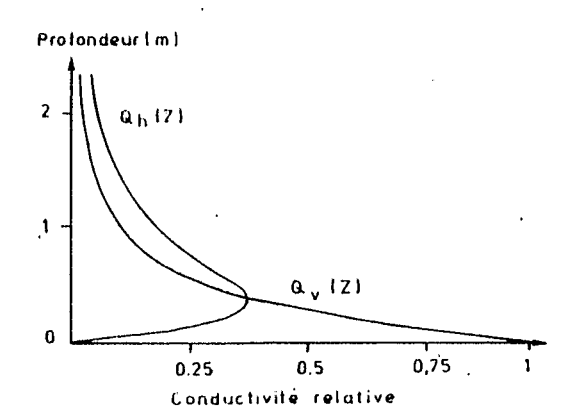

Fig.3 : contribution relative d'une couche de sol au champ secondaire suivant sa profondeur dans le sol: **Qiv** en mode vertical  $\Phi$ h en mode horizontal

**5'** 

## **1-4.** MODE **D'** UTILISATION PRINCIPAL'

Pour la mesure, on peut orienter les grands axes des solénoïdes de départ, soit perpendiculairement à la surface du **sol,** mesure notée CEV, soit yaralèlement *B* celui-ci (CEH), l'appareil étant alors horizontal. La géométrie des lignes de courants, donc des lignes de champ, est alors différente ainsi que la contribution d'une couche de sol située à une profondeur<sub>,</sub> **h. Dans** chaque cas la conductivité lue est une image différente de la conductivité vraie du sol.

Toutes choses étant égales par ailleurs, en particulier l'humidité le long du profil, une lecture CEV supérieure *B* CEH indiquera un profil salin croissant avec la profondeur et vice versa (voir annexe 7).

A chaque point de mesure, on dispose donc de deux valeurs: CEV et GEH, qui représentent une salinité apparente globale. Pour chaque type de sol, on peut relier l'une ou l'autre de ces valeurs, soit avec la moyenne globale des conductivités des **ctxI.r\*í,ti ts, soiL** avec leur moyenne pondérée suivant la profondeur **(McNETLL, 1984).** C'est l'étalonnage de la r6ponse de l'appareil, développe en annexe 9.

Cet, étalonnage étant fait, on pourra transformer la lecture<br>l'appareil en conductivité de l'extrait saturé moven, du sol de l'appareil en conductivité de l'extrait saturé moyen du **entre** O et 2 mètres au prix de quelques précautions. On pourra ainsi estimer la salinité de n'importe quelle étendue de sol à une échelle quelconque à condition de respecter les conditions de validité de l'analyse géostatistique.

#### 1-5 **VALIDITE** DE **LA** MESURE

**La** mesure faite en un point donné représente .une conductivité apparente, intégrée sur un volume de sol de quelques mètres cubes, étalonnée par rapport aux méthodes de laboratoire. Mais ceci est vrai aussi pour les méthodes électriques. Cet .6talonnage peut se faire simplement.

**II** est valable pour une région géographique donnée, affectée d'un certain type de faciès salin de composition ionique donnée. ( Loyer et **al., 1898** ). Certains resultats que nous présentons ici ont été acquis à partir des sols suivants:

- Sols sulfatés acides et salés de Basse-Casamance (Sénégal), à<br>salinité chloruro-sulfatée acide, issue de mangroves fluvio $mark$ <sub>narines</sub>,

- Alluvions gypso-salines **de** la Basse Vallée de l'Euphrate en Syrie, à salinité chloruro-sulfatée neutre,

- Sols argileux des anciens marais du Guadalquivir en Espagne, **a**  salinité chloruro-sulfatée neutre d'origine marine,

- hlluvioris de la Lagunera de Torreon (Mexique) et **B** salinité chloruro-sulfatée neutre d'origine continentale,

- Sols de texture variée à dominece limoneuse, plus ou moins **gypseux de** Tunisie, **B** salinité chloruro-sulfatée neutre.

Les mesures que nous avons faites nous permettent d'obtenir des<br>sultats provisoires, susceptibles d'être améliorées. En résultats provisoires, susceptibles d'être améliorées. particulier, les équations présentées'n'ont donc pas de caractère définitif, mais elles permettent de bien cerner le problème.

**7** 

ı

#### \*\*\*\*\*\*\*\*\*\*

CHAPITRE II : **LA.** CONDUCTIVITE ELECTROMAGNETIQUE DES sois

2- **1** . **MO1)151~LSATION DU** SOL **COMME MATERIAU** CONDUCTEUR

On peut imaginer que le sol se compose de quatre matériaux<br>constituant autant de chemins par lesquels le courant peut constituant autant de chemins-par lesquels<br>passer: passer: The contract of the contract  $\mathbf{r}$  is the contract of the contract of the contract of the contract of the contract of the contract of the contract of the contract of the contract of the contract of the contract

- a-le matériau constitutif lui-même non altéré: la roche-mère, les indurations diverses, les matériaux détritiques, galets, sables, limons et le réseau cristallin des argiles. Sauf dans le cas de cuirasses ferralitiques, c'est un milieu **peu** conducteur en général. Dans un' environnement petrographique homogène sa pratiquement constante.
- b-Les altérations et produits d'altération dans lesquels des ions métalliques ont perdu leur appartenance **a** un réseau cristallin stable et sont de ce fait conducteurs: c'est le cas également de la surface des argiles. C'est un milieu moyennement à peu conducteur. Sa conductivité Cb dépend des conditions d'humidité du sol.
- c-La solution du sol: c'est le liquide intersticiel plus ou moins lié aux argiles, mais dans lequel les ions ont un comportement électrique individuel (JOB 1985). C'est un milieu dont la conductivité électrique Cc peut varier de<br>0.1 dans les grès à plus de 60 dS/m dans les sols très **0,l** dans les grès à plus de 60 dS/m dans les sols très salés.
- d-Les sels cristallisés: ce sont les cristaux d'halite, de thénardite, mirabilite, gypse etc., que l'on trouve sous forme plus ou moins cristallisée dans les sols ou à leur surface. Leur conductivité propre Cd est très variable, **intt.is** le plus souvent élevée.

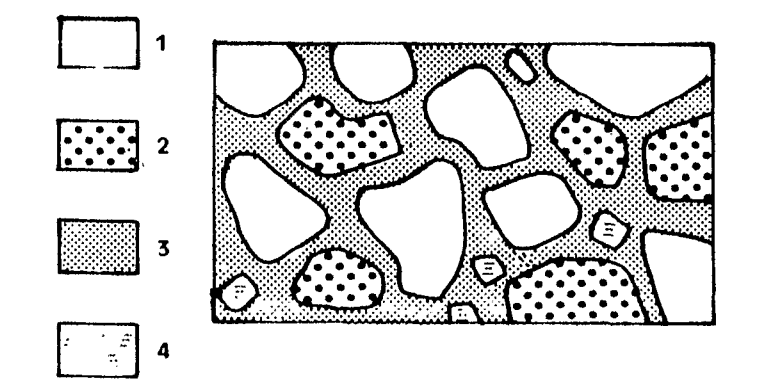

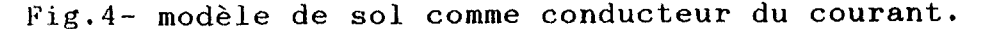

8

Ħ

## On a :  $Ca<sub>0</sub>$  cb  $<<$   $Ca<sub>0</sub>$   $<<$   $Cd$

Sur un modèle un peu plus simple à trois chemins, Rhoades et al<br>988 : proposent une formule qui permet de calculer la 1988, -proposent une formule qui permet de calculer la conductivité globale apparente à partir de la conductivité de L'eau circulant dans les macropores du sol et des caractéristiques hydriques du sal( micro et macro-porosité).

Dans notre cas, on se contente de considérer que la<br>ctivité globale apparente est une fonction de Cc et Cd conductivité globale apparente est une fonction de Cc et essentiellement:

# CEM=f (Cc, Cd) **(2)**

 $(1)$ 

11 faut savoir que quand il existe des horizons d'accumulation de sels, efflorescences en saison accumulation dans la frange capillaire de la nappe, les lignes de courant du conductivim&tre auront tendance à se concentrer dans ces horizons et à délaisser les autres. Quand on examine par<br>conductivimétrie éléctromagnétique des horizons salins très éléctromagnétique' des horizons salins très différenciés, on aura tendance à surestimer l'effet "croûte de sels".

**En** d'autres termes, on pourra d'autant mieux se servir des graphes et tableaux précédemment montrés que les profils salins<br>dans une parcelle auront le même gradient vertical. D'où dans une parcelle auront le même gradient vertical. D'où<br>l'interêt d'étudier le rapport CEV/CEH avant de faire les calculs gkosLatistiques (JOB et al. **1986).** 

#### **2-2.FACTEURS** MODIFIANT LA CONDUCTIVITE ELECTROMAGNETIQUE .DES SOLS

Pour un sol salé cultivé ou cultivable, dans lequel il n'y a **pas** d' accumulations de sels, on peut se servir des courbes décrites Fig.4. L'interprétation des mesures se fait alors en tenant compte des facteurs suivants :

-la salinité moyenne du sol mesurée en laboratoire *(s),* 

- $-1$ 'humidité du sol au moment de la mesure  $(\theta)$ ,
- **-la** texture (tex),
- -sa température (t'),

**-la** stratification des horizons salins.

L'influence des deux premiers facteurs sera discutée plus en détail ci-après. Nous manquons actuellement de données pour pour<br>cerner avec précision l'influence de la texture et de la avec précision l'influence de la texture et de la<br>ure car nous opérons dans des conditions dans lesquelles température car nous opérons dans des conditions dans lesquelles<br>ces deux paramètres restent constants. Des essais de deux . paramètres restent constants. différenciation de stratifications salines sont en cours.

9

**'I** 

# **2-3.** .RELATION ENTRE SALINITG ET CONDUCTIVITE ELECTROMAGNETIQUE

**Si** on ne tient pas compte de la stratification horizontale, et que l'on considère le milieu homogène en texture, porosité et température, on peut écrire:

# $CEM = f(\theta, s)$  (3)

**La** mesure faite devra alors être intérprétée en fonction de la salinité du sol et de son humidité. Chaque mesure devra donc<br>être ramenée à une humidité de référence choisie en fonction des être ramenée à une humidité de référence choisie en fonction caracteristiques texturales du sol et agro-climatiques de la région considérée (entre 10 et 25% en humidité pondérale).

Pour comparer deux mesures de CEM faites sur des sols' ayant même profil hydrique, il faudra ramener la mesure soit *B* la **valeur** de la conductivité électrique.de la pâte saturée, soit **a** celle d'un autre extrait aqueux. Nous avons choisi l'extrait au dixième pour les sols très salés (soit CEsat> 10 dS/m) et l'extrait au cinquième pour les autres.

#### *I\*\*\*\*\*\*\*\*\**

**10** .

## CHAPITRE III : UTILISATION PRATIQUE

**I** 

### **3-1. ETALONNAGE POUR** TOUS TYPES DE SOL

\$.

L'étalonnage cansiste à trouver les droites :

 $CEdiv(p) = a*CEM + b$  (4a) ou:  $CEcin(p) = a'*CEM + b'$  (4b)

On choisit dans le domaine *b* étudier cinq ou six points de salinité variée **oil** 1' on prélève le sol à la tarière tous les 20 ou **30 cm** pour **p=120** cm ou **p=200** cm.

On'mesure en laboratoire la conductivité de l'extrait aqueux **et,** I'humidité pondérale par rapport au sol sbché à **105'C,** notée e(0-p). En gén8ral a est compris entre 0,004 et **0,008** et b entre **-0,4** et + **0,l** ( voir annexe 10). Dans chaque étude on essaiera de **developper** l'équation adapt&, aux **sols** considéres. Les équatiqns que **rious** présentons ci-dessous représentent l'effet de la **salinit:G** seule, elles ont 6té obtenues à partir des mesures faites dans les sols dont nous avons parlé au Chapitre I.

En prenant tous les résultats ensemble, on obtient:

 $CEdiv = 0,0087*CEH - 0,169$  avec:  $r = 0,83$  et  $n = 88$  (5) avec: **1** < CEsat < **30** centré sur 5 dS/m 10 < **Op** < **30** centré sur 15,6 % CEdix étant la moyenne non pondérée jusqu'à 120 cm.

## 3-2. CORRECTION POUR UME HUMIDITE DE REFERENCE

Pour toutes les mesures faites sur ces **88** sols, de salinité variant de **2'8 30** dS/m de conductivité d'extrait saturé, l'effet de l'humidité peut se traduire par:

CEH( $\theta_2$ )=CEH( $\theta_1$ ) +  $(\theta_2 - \theta_1)(5, 4 + c*CEH^2(\theta_1))$  (8)

avec  $c = 6, 5/10^6$ 

11 .

Cette formule a été établie pour  $\theta$ p compris entre 12 et 25. %. Des essais tendent à montrer qu'au dessus de ces valeurs **J'effct,** de l'humidité est moindre, mais cela reste *B* prouver.

On peut utiliser ces formules pour corriger les mesures **CEV**  et CEXI **prises** sur le' terrain par rapport à une humidité pondérale de référence **de 15%** . **C'est** l'humidité moyenne des *88* <sup>I</sup> profils prélévés ayant servi à établir la regression multiple (8). Des expériences sont en cours pour améliorer cette formule, en particulier dans la gamme des humidités faibles.

**CHAPITRE IV** : **CARTOGRAPHIE DE LA SALINITE DES SOLS** 

**4-1. OBJECTIFS** 

**A** travers une cartographie de la salinité des sols **che** rc he entre autres à:

-repr6senter schématiquement la répartition spatiale, horizontale et verticale des sels.

-relier les tendances de salinité à d' autres facteurs, climatiques, pédologiques ou aux pratiques culturales.

-suivre leur évolution temporelle à travers des 'cartes répétées de temps en temps.

La carte ne constitue qu'un aspect d'une étude plus complète. Le passage des informations contenues dans la preospection à l'esquisse cartographique s'accompagne d'une perte évidente d'informations et de leur degré de précision.

#### **4-2. PRINCIPES DE BASE ET MODE OPERATOIRE**

Dans la réalisation de cartes de salure des sols, deux démarches sont généralement employées:

La demarche purement pédologique qui consiste à faire des prélèvements dans des unités que l'on sait être homogènes à cause de leur géomorphologie, de leur position topographique ou pour caractère pédologique visible sur le terrain. Dans cette approche, les limites cartographiques sont choisies par le pédologue.

**Ilii ~J&-l~jtir~;k~~** puyemenl geostatistique qui consiste **a** ' interpreter les résultats d'un grand nombre de mesures prises sytématiquement dans une région dont les limites sont imposées à priori (périmètre irrigué, département, région administrative). Dans ce cas les limites de classe de salinité obtenues par calcul **sorit. dcs** artefacts mathématiques.

Cette dernière démarche présente deux variantes suivant que 1.'on veut reproduire le suivi dans le temps ou non :

 $13 -$ 

#### a-Cartographie descriptive des variations spatiales

**11** *s'* agit de mettre en évidence des tendances générales qui existent au moment de la mesure (aspect statique). Du point de<br>vue pratique. les mesures se font sur une grille à peu près *vite* pratique, les mesures se font sur une grille à peu près relevant les coordonnées de

L'interpolation (ou le krigeage) ne pourra se faire que pour deux<br>points entre lesquels la variation de la salinité est. points entre lesquels la variation de la salinité est **continuellement croissante ou décroissante. Il faudra multiplier,** les mesures aux points de forte v<mark>ariabilité pour rendre possibler</mark> **<sup>1</sup>**' **inLerpr.6tation des** variogrammes.

#### b-Cartographie des variations spatio-temporelles

Dans ce cas, l'étude porte sur la variation de la salinité dans le temps (aspect dynamique ). Il devient alors indispensable<br>de repérer chaque point de mesure sur le terrain au temps t t+1.., particulièrement lorsque l'étude est réalisée à une petite échelle (cartographie de grandes surfaces).<br>Il faut faire suffisemment de mesures pour

faire suffisemment de mesures pour pouvoir sauter des points devenus entre temps aberrants pour une raison quelconque. Un maillage régulier n'est pas obligatoire. On pourra faire **une** interpolation pour deux points entre lesquels la variation de salinité n'est pas linéaire à condition de ne pas<br>reprendre ces mêmes points de mesure lors d'une campagne ces mêmes points de mesure suivante, mais dans ce cas il ne sera pas possible d'interpréter l'ensemble des mesures pour un bilan quantitatif.

Dans les deux méthodes cartographiques, on ne fera. pas:de mesure, aux points n'obéissant pas à la loi de distribution générale du domaine considéré (accidents, artéfacts, points singuliers).

La meilleure démarche est celle qui combine les deux car les differences morpho-pédologiques du terrain correspondent toujours **A.** des comportements hydrodynamiques donc à des transferts de sels différents.

note: Dans les climats à saisons contrastées, il est recommandé de répéter les mesures aux mêmes moments de l'année, pour limiter. l'effet des différences de température et d'humidité du sol.

## **1-3. INFLUENCE DE L'I-IUMIDIT&**

.La difficulté d'interprétation des mesures CEM reside dans l'influence de l'humidité du sol sur ces mesures. Trois sources **de?** variation interviennent :

**I** 

- la répartition verticale de l'humidité,<br>- sa répartition latérale ou spatiale,

- sa variation dans le temps.

11 **faut** pouvoir évaluer à chaque point de mesure le profil hydrique moyen, C'est facile dans le cas d'irrigations régulières, bien conduites avec une quantité d'eau suffisante pour humecter le profil jusqu'à 120 cm. Si l'irrigation est menée par aspersion, il faut veiller à éliminer les variations dues à **des** répartitions irrégulières d'eau à,la surface.

Quand on prospecte une mosaïque de parcelles de cultures et d'état hydrique très différent, il est préférable de ne faire des mesures que dans les parcelles fraîchement irriguées.

En zone irriguée, il est souvent impossible de juger de l'état hydrique d'un profil de visu. La meilleure méthode<br>consiste à intervenir après des pluies importantes qui intervenir après des pluies homogenéisent les profils hydriques des sols.

Par ailleurs, on préconise d'effectuer un certain nombre de prélèvements et de mesures CEM sur une gamme d'humidité du sol allant du plus sec au plus humide. Cela devrait permettre **d'ctstiriier** la contribution du degré d'humidité sur les mesures (voir supra).

## 4-4. 1'120Sl'EC'I'lON **E'I'** CHOlX DE **LA** CARTOGRAPHIE

**La,** cartographie de la salinité des sols n'est pas forcément une bonne méthode de représentation ou de suivi. Elle n'est intéressante que si la salinité est structurée dans l'espace: gradients piemonts-sebkhas, taches de salinité liées à la microtopographie, zones de drainage déficient etc. Si <mark>une rapide</mark><br>prospection préliminaire montre que la distribution est prospection préliminaire montre que la al-éatoire, la cartographie n'apporte rien. **Au** contraire elle crée des artéfacts dans la représentation. Une simple moyenne de **mesures** prises de manière aleatoire est dans ce cas une solution plus précise et plus juste.

Si une structure spatiale apparaît clairement dans la<br>disrtibution des sels, il faudra soigneusement choisir un maillage de mesures en fonction de l'échelle d'étude et de la nature des informations que l'on veut mettre en évidence.

#### \*\*\*\*\*\*\*\*\*\*

- 
- 
- 
- 
- 
- 
- 
- 
- 
- 
- -
	-
	- -

## **ANNEXES**

ANNEXE **1-** Instructions d'utilisation de l'appareil EM-38

**I..** 

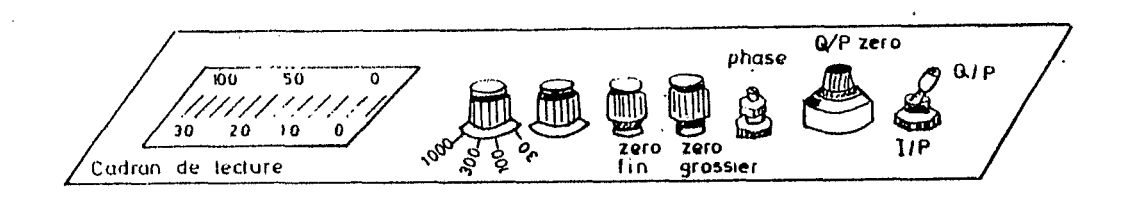

Fig.1 Panneau de règlage du EM-38

Certaines procédures sont nécessaires pour une bonne utilisation de l'appareil:

**a)** Examen de la batterie:

Le contrôle de la batterie est effectué chaque fois qu'on suspecte une baisse du voltage (sur n'importe quel calibre).  $\sim 10^{-10}$ 

b) Ajustement du déphasage (Initial Inphase Nulling ):

Cette opération est effectuée au début de la journée à' la première station à prospecter. Il est conseillé d'éloigner tout objet métallique (montre, pieces de monnaies etc..). La<br>sensibilité aux objets métalliques-est-plus grande près des sensibilité aux objets métalliques est plus grande près bobines qu'aux autres ,endroits de l'appareil.

#### Procédure:

- mettre le bouton de sélection de calibre sur 1000 mS/m ,<br>- lever l'appareil à 1,5 m en position horizontale,<br>- ajuster à zero en mode L/P par le réglage grossier. puis

- 
- ajuster *B* zero en mode **I/P** par le réglage grossier, puis le contrôle fin,
- répeter 1' opération pour les calibres 300, 100 et 30 mS/m
- réajuster le contrôle du **zéro,** autant de fois qu'il faut pour ces échelles successivement plus sensibles.

c) Le zéro de l'appareil (Zero Instrument) :

Cet ajustement est réalisé au début de chaque jour à la première station à prospecter. Il peut être vérifié plusieurs fois au cours de la journée, surtout quand les mesures sont effectuées sur un sol de faible conductivité . L'ajustement est effectué pour avoir le zéro exact de l'appareil.

Procédure :

- élever l'appareil à 1.5 m en mode horizontal, en position Q/P,
- mettre le bouton de sélection du calibre sur 30 mS/m,
- ajuster le bouton **Q/P** Zero jusqu'à obtention d'une lecture correspondante à la mi-échelle soit: CEH
- faire une lecture en mode vertical: CEV
- **Si** CEV = 2\*CEH le r6glage est correct,
- calculer C= CEV -2\*CEH
- ajouter *8.* CEH la valeur algebrique de C par le bouton **&/P.**  (soit: Si C>O on augmente CEH, si C<O, on diminue CEH). - vérifier de nouveau que CEV = 2\*CEH et recommencer si besoin.'

**I** Exemple 1 :

1'' EM38 est placé *B* 1.5 m du sol: CEH = 12 et CEV = 35 mS/m. C= CEV-2\*CEH = +11 mS/m . On augmente CEH de 11 mS/m (bouton  $Q/P$  Zero ), on obtient:  $Q/P$  Zero ), on Q/P Zero ), on obtient:<br>CEH' = 12+11= 23 mS/m . En mode vertical, CEV doit être plus ou moins égale à 46 mS/m (le double de 23), seule la valeur de 35 a augment6 de 11 m\$/m. Le **z6ro** est bien positionn6.

Exemple **2** :

CEH=15 et CEV = 17 mS/m .<br>C=  $17-2*15 = -13$  mS/m , donc on abaisse CEH de 13 mS/m, on obtient  $CEH' = 2$  mS/m. CEV' doit alors être égale **4** mS/m . **I** 

en effet: Soit CEH, CEV et CEH', CEV' les lectures avant et après l'ajustement. Si la correction C affecte d'une manière **identique** CEH et CEV, on doit avoir:  $CEV' = CEV + C et CEH' = CEH + C$ CEV' =  $2 * \text{CEH}'$ ,

 $d'$ où:  $(CEV'/CEH') = ((CEV+C)/(CEH+C)) = 2$ 

### ANNEXE 2- Pratique de la mesure

Pour suivre une évolution de la salinité, on compare deux mesures  $\cdot$ de CEM faites à des périodes différentes. Il convient  $\cdot$ donc de vérifier le zero électrique de l'appareil avant chaque série de mesures. On cherchera avant tout un zero précis sur la<br>gamme, de mesure qui sera utilisée le plus fréquemment, pour, la gamme de mesure qui sera utilisée le plus fréquemment pour la<br>prospection considérée. les mesures de l'EM-38 sont données en prospection considérée. les mesures de l'EM-38 sont données **mS/m** de salinité apparente globale.

Pour une humidité moyenne du sol, soit **15%** pondéral pour se fixer les idées, on a a peu près les valeurs suivantes de moyenne de CEV et GEH:

I

<sup>O</sup>- **<sup>30</sup>**mS/m: sols anthropisés non salés ou sols squelettiques. 30 - 100 : sols cultivés salés supportant des cultures.<br>100 - 200 : sols salés cultivés avec baisse des rendementes  $100 - 200$  : sols salés cultivés avec baisse des rendements.<br>200-1000 : sols à croûte ou accumulation de sels. : sols à croûte ou accumulation de sels.

On fait d'abord une prospection pour se rendre compte de la variabilité de la salure, de l'humidité et les gradients de salinité rencontrés. On ajuste ensuite plus précisément le zero au niveau le plus fr6quemment rencontré.

On décide ensuite si l'on opère par mesures aléatoires suivies du calcul de la moyenne des mesures, ou par maillage régulier. Faire un maillage régulier n'est vraiment intérressant que si l'on soupçonne la salinité d'être structurée dans l'espace (voir partie cartographie).

Le cas de structures emboîtées, que l'on rencontre dans les mosaïques de petites parcelles irriguées des zones de cultures vivrières se traite en faisant pour chaque parcelle la moyenne de quelques mesures.

Si l'on décide de faire un maillage régulier pour dresser ensuite une carte, on choisit deux axes orthonormés Ox et Oy tels que le Nord soit dans le premier quadrant et que la valeur maximum de X soit supérieure à la valeur maximum de Y. C'est toujours possible.

La parcelle choisie doit être rectangulaire et la longeur, au **plus** égale à deux fois le largeur. Au delà les effets de bord deviennent trop importants.

A chaque point faire systématiquement la mesure en mode vertical et en mode horizontal au niveau du sol (sols cultivés). **]>&gager** légèrement la surface du sol pour la rendre à peu près plane. Noter l'état de la surface et des cultures ainsi que l'état hydrique que l'on étalonne en fonction du temps écoulé depuis la dernière irrigation, ou la dernière pluie.

#### ANNEXE 3- Choix du maillage

Tout. dépend de l'utilisation que l'on veut faire des r6sultats et de la manière dont varie la salinité d'un point *B* un autre de la région considérée. Voici quelques indications *B*  caractère général qui peuvent être modifiées si besoin:

Parcelles cultivées : .

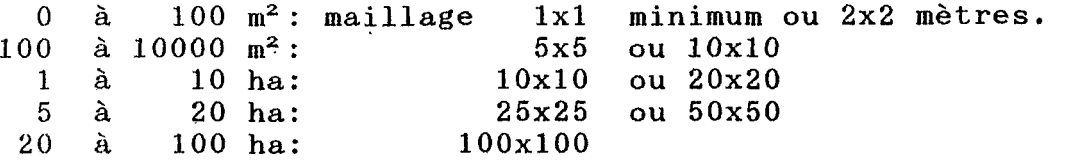

11 est rare de trouver des parcelles cultivées homogènes de **plus** de **100** ha. Pour les zones vierges, il faut faire autant de mesures que la variabilité du phénomène sur le terrain l'exige, un maillage régulier n'ayant pas beaucoup de sens.

La règle à respecter est de ne pas faire d'interpolation pour deux points entre lesquels la salinité n'est pas continuellement croissante ou continuellement décroissante. L'exception est la<br>représentation de zones partiellement anthropisées partiellement (constrûctions, routes, etc.) que l'on veut cartographier.. Pour éviter les effets de bordure, on ne fait pas de mesures dans ces **zones,** mais on les inclut dans l'interpolation, pour les supprimer ensuite dans la représentation définitive.

#### \*\*\*\*\*\*\*\*\*\*\*\*\*

#### iNNEXE 4 - SAISIE INFORMATIQUE DES DONNEES **<sup>I</sup>**

Les données de terrain sont toutes stockées à l'aide d'un<br>ionnaire, de fichier qui permet de les mettre en forme et de gestionnaire de fichier qui permet de les mettre en forme et .<br>les conserver. Elles sont ensuite transférées en format ASCII les conserver. Elles sont ensuite transférées en format **ASCII** et traitées par un logiciel de cartographie par krigeage ou<br>interpolation si une représentation cartographique est interpolation si une représentation cartographique souhaitable, sinon on fait les calculs directement si une moyenne **SI1 f'f' i** I,.

Les exemples suivants sont destinés aux possesseurs de **dHASH11** ou de FoxBASE, il peuvent être adaptés, mutis mutandis, **n'importe** quel logiciel de gestion de base de données.

a) création d'un fichier

Soient,: PAR le nom de la parcelle.

CEV, CEH les mesures électromagnétiques brutes en mS/m. **CEV(B),** CEH(B) les données ramenées **B** une humidité *8.*  X, Y les coordonnées des points de mesure en mètres. **n** le nombre de mesures. N leur numéro. **<sup>L</sup>**, 1 la longeur et la largeur de la parcelle en mètres.

#### Procédure:

(quand une **ligne** commence **par** un mot en majuscule cela signifie qu'il faut taper cette ligne au clavier).

- rentrer sous FoxBase
- CREATE (puis créer les champs NUM , X, Y, CEV, CEH , CEVN, CEHN inumériques à trois chiffres, puis les champs numériques à trois chiffres, puis les champs CUL, HUM, TEX, alphanumériques à trois caractères seulement dans la version actuelle de **GEOSTAT).**  - APPEND (on peut commencer la saisie des données ).

Le fichier sera sauvegardé sous le nom PAR.DBF avec une structure particulière au logiciel de gestion de base de données. On peut à ce stade rentrer des données supplémentaires, faire des ce stade rentrer des données supplémentaires, corrections ou des traitements statistiques. Les données brutes CEH, CEV peuvent être corrigées pour une humidité uniforme, mais<br>il faut, veiller à conserver les données d'origine, CEV et. CEH il faut veiller à conserver les données d'origine CEV et brutes. Exemple de correction d'humidité:

- USE PAR

- REPLACE ALL CEHN WITH (CEH + **5.4\*( 15 HUM** 1)
- CLOSE DATAB ou bien QUIT

Dans cet exemple on remplit le chanp CEHN avec les données corrigées **pour** une humidité moyenne de 15% pondéral. I1 faut que le champ **HUM** soit rempli avec les valeurs estimées de l'humidité moyenne.

#### b) transfert des fichiers en ASCII

 $\hspace{0.1cm}$ Ce  $\hspace{0.1cm}$  transfert est nécessaire pour pouvoir utiliser les logiciels divers de cartographie, de statistique ou de géostatistique qui reconnaissent tous le format ASCII. L'exemple ci-dessous est destiné aux utilisateurs de GEOSTAT.<br>- USE PAR

 $*_{\frac{1}{2}}$ 

*1* 

- USE PAR<br>- USE PAR<br>- COPY TO PARX FIELD X<br>- COPY TO PARCEVN FIELD CEVN etc....

**puis:** 

- USE PARX<br>- COPY TO PARX SDF

(idem pour PARY, PARCEVN, PARCEHN)

- QUIT<br>- Les fichiers Les fichiers auront une extension .TXT caractéristique des<br>fichiers ASCII. Le logiciel GEOSTAT ne lisant pas . les Le logiciel GEOSTAT ne lisant pas . les extensions, on les supprime de la manière suivante, sous DOS:<br>- REN PAR\*.TXT PAR A ce stade les fichiers ASCII sont prêts.

Ils portent alors les noms: PARX, PARY, PARCEVN, PARCEHN. Tous ces fichiers sont indispensables à GEOSTAT.

**c)** créat'ion du fichier de renseignement de la parcelle

- COPY CON: PARRENS<br>
L 1 n 2 0 CEVN CEHN L **1** n 2 O CEVN CEHN \*Z ( en MAJUSCULES )

*(;e* fichier transmet au logiciel GEOSTAT les infor'mations nécéssaires au traitement des données.

d) enregistrement des données d'étalonnage

On consigne toutes les valeurs d'étalonnage du profil, soient:

PAR: nom de la parcelle. CEV : mesure en mode vertical.<br>PNT: nom du point. CEH : mesure en mode horizontal. PNT: nom du point.<br>PRf: prefondeur. PRf: prefondeur. CEdix(120): moyenne de CEDIX sur 120 cm.<br>HUM: humidité pond. CEdix(200): moyenne de CEdix sur 200 cm. HUM: humidité pond. CEdix(200): moyenne de CEdix sur 200 cm.<br>Tex: texture. NOTE : remarques.

On peut ainsi au cours du temps complèter ce fichier et améliorer la corrélation CEM=f(CEdix), ou CEM=f(CEcin).

\*\*\*\*\*\*\*\*\*\*

22 .

NNEXE **5** - mode opératoire pour le traçé des cartes

Les données de **CEM** , soit CEV et **CEH** sont repérées dans un ystkme orthonormé et stockées dans un fichier **ASCII** comme écrit précédemment.

1) mise en oeuvre du logiciel GEOSTAT

On se reportera au manuel du logiciel. **Il** est recommandé de *i*arder les données-de-terrain-sur-une disquette séparée, une<br>seule disquette par-parcelle-ou-périmètre, car-le nombre des ;eule disquette par-parcelle-ou-périmètre, car-le nombre des<br>fichiers est rapidement multiplié par les traitements .<br>Tichiers est rapidement multiplié par les informatiques que l'on fait subir aux données initiales.

On notera PR1 la parcelle au temps tl, PR2 la même parcelle **au temps** t2 etc.

On gardera les éléments permettant de qualifier l'évolution des structures salines ( variogrammes, variances, humidités etc.) dans un fichier **PAR.DOC** réalisé sous **DOS,** que l'on pourra visualiser dès la mise en service des calculs (TYPE **PAR.DOC** par exemple ) .

On cherche laquelle des deux mesures est la plus pertinente dans le cas considéré: généralement **GEH** si la nappe est proche et **que** la salinité entre O et 120 cm est suffisante, ou **CEV** si la connaissance de la salinité jusqu'à deux mètres est nécéssaire.<br>On la soumet à un krigeage ou à une interpolation linéaire de On la soumet à un krigeage ou à une interpolation linéaire type  $1/x^2$ .

Pour que les données soient comparables d'une période à une autre, il est essentiel que la même équation d'étalonnage soit **ut,iliséc et,** que les valeurs soit ramenées à la même humidité moyenne **par** l'équation *(8)* par exemple. Pour le krigeage proprement dit, on peut utiliser le mode d'emploi suivant:

#### **h)** krigeage

- *vérifier* que les fichiers **ASCII** sont complets, que la valeur . . maximum de x est supérieure à celle de **y.**
- mettre la disquette 'données en **A** et taper **"GEOSTINI".**
- slatistiques: histogramme essayer d'obtenir une distribution aussi gaussienne que possible. Sauvegarder par copie d'écran.<br>- variogramme: noter les paramètres, sauver en PARV1.
- 
- modélisation du variogramme: garder l'équation,
- **krigeage** ponctuel: rioter les paramètres, zoom etc., sauver en PARK<sub>1</sub>.
- cartographie: attention le fichier des contours est tempo **ra** i re.

**23** .

mportant: on gardera les caractéristiques du traitement<br>nformatique, le pas du variogramme, l'équation d'ajustement et urtout l'allure du variogramme qui sont autant d'informations écéssaires à l'interprétation d'évolutions éventuelles.

ote: le logiciel Geostat ne conserve pas, dans son état actuel<br>les dimensions relatives des parcelles (longeur/largeur). Il<br>convient donc d'indiquer sur la carte la valeur des echelles X et  $\mathbf{r}$ 

#### \*\*\*\*\*\*\*\*\*\*\*

24

ANNEXE 6 - méthode d'étalonnage par différentiation des 'horizons

chaque point de prélèvement on fait deux mesures de. conductivité apparente globale du sol:

> une mesure en mode vertical : CEV une mesure en mode horizontal : CEH

L'influence de chaque horizon salin sur la mesure finale n'est pas **la** même dans les deux cas. En supposant que la salinité et l'humidité du sol soient uniformément répartie de 0 à 200 cm de profondeur., on aura:

CEV=  $a \left(47,5*DIX(0-60)+34*DIX(60-120)+18,5*DIX(120-200)\right)+ b \qquad (9)$ **CEll= ~'(72,5\*DIX(0-6O)tl9\*DIX(60-120)+** 9,5\*DIX(120-200))+ **b'** (10)

**si** I **'on** rikglige **1** 'influence des couches de sol plus profondes que 120 cm, on obtient:

CEV= a  $(47,5*\text{CEdix}(0-60) + 34*\text{CEdix}(60-120) + b$  (11)

CEH=  $a'(72,5*CEdix(0-60) + 19*CEdix(60-120) + b' (12)$ 

Les coefficients a, a', b, et b' s'obtiennent en choisissant plusieurs points d'étalonnage, cinq à dix, en général, Ils dépendent de la texture du sol, de sa porosité, de son humidité au moment de la mesure.

On ' **peul,** alors résoudre les équations **(11)** et (12) et on obtient, en négigeant les termes en b et b', qui représentent la conductivité du matériau brut :

**CEdix(0-60)=(34\*CEH-l9\*CEV)/(2465\*a'-902\*a)** (13)

**(14** 

*et* : **CEdix(60-120)=(47\*CEH-72\*CEV)/(893\*a'-2448\*a)** 

important:

. Cette résolution n'a de sens que si les profils salins et hydriques des points' mesurés ont la même allure que ceux des points d'étalonnage et si les profils salins sont sensiblement<br>identiques au cours de la prospection (voir Wollenhaupt 1986).

\*\*\*\*\*\*\*\*\*\*

**25** 

ANNEXE 7 - différenciation des profils salins

Dans les pays arides et en régime naturel les profils salins verticaux sont en ascendants, c'est-à-dire-que les sels se concentrent à la surface des sols sous l'effet conjugué des remontées capillaires et de l'évaporation. Sous irrigation au<br>contraire, les sels sont drainés vers le bas du profil. Entre ces deux extrêmes, toutes les situations intermédiaires peuvent sont caractéristiques d'une situation exister. Elles agropédologique ou d'un itinéraire technique donné.

Il est donc de première importance de pouvoir différencier les profils salins pour représenter la dynamique des sels. On peut le faire en utilisant les propriétés specifiques des champs magnétiques verticaux et horizontaux (§ Chap. I). Dans chacun des cas, la géométrie des lignes de courants est différente et la réponse comparée des valeurs CEV et CEH permet de d'estimer l'allure du profil salin, en effet:

Si  $\Phi v(z)$  et  $\Phi h(z)$  sont les contributions respectives à la mesure CEM d'une couche élémentaire de sol située à une profondeur normalisée z, la théorie montre que dans un milieu homogène:

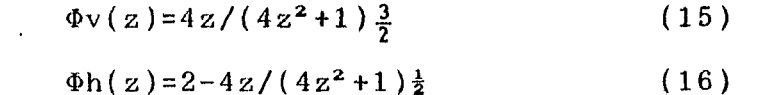

En intégrant sur le demi-espace o-z, on obtient :

 $\Phi v(z) dz = H s v$  $(17)$ 

 $\Phi h(z) dz = Hsh$  $et:$ 

et:

z étant une variable adimensionnelle (rapport de la profondeur à la distance interspire e), Hsv étant proportionnel à CEV et Hsh à CEh par construction.

 $(18)$ 

Les valeurs des intégrales (17) et (18) sont données pour différentes profondeurs dans le tableau n°2.

L'intégrale (17) est plus grande entre les bornes 0 et 0,5 qu'entre 0,8 et  $\infty$ . Autrement dit, en mode horizontal les couches superficielles donneront une réponse relative plus grande que les couches profondes.

Au contraire la valeur de l'intégrale (18) est sensiblement identique pour les deux régions séparées par z= 0,8. Ce qui signifie qu'en mode vertical les couches superficielles de 0 à 80 cm (si e=1) auront la même réponse relative que le reste du demiespace.

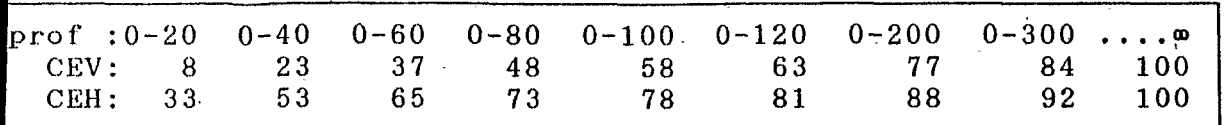

ab.1- Contribution en % d'une épaisseur de sol située entre o et<br>
cm à la lecture de CEM en mode vertical (CEV) et horizontal **(CEH).** Pour l'appareil EM-38 de Geonics.

**Kri** mode horizontal, '81% de la mesure provient des premiers 20 cm de sol. Donc si on étalonne la réponse de l'appareil par **\*apport** à des prélèvements tarières faits de zero à 120 cm c'est **.a Iitcsuw** CEI.1 qu'il faudra utiliser dans la corrélation avec la salinité vraie du sol.

Si le profil salin est homogène, la salinité est alors systématiquement sous-estimée de 19%. Sinon CEH est surestimé **?ar** rapport à CEDIX(0-120) lorsque le. profil salin est croissant et sous-estimé dans le cas contraire. D'où la nécessité de faire des mesures différentielles pour éliminer ce biais.

Le tableau 1 n'est valable que pour un milieu homogène et de conductivité verticale constante. Ce n'est que rarement le cas dans les sols. Dans la pratique, les lignes de courant tendent *B se* concentrer dans les couches de conductivité élevée, Mais *<sup>B</sup>* trop différencié, par exemple en ressuyage, on peut différencier les profils salins ascendants et descendants directement sur le terrain en se basant sur la valeur du rapport CEV/CEH:

si CEV > CEH le profil salin est descendant et vice versa.

L' appareil EM-38 ne permet pas de différencier les salinités<br>deux couches de sol comprises entre 0 et 50 cm. Ce sont de deux couches de sol comprises entre 0 et 50 cm.<br>pourtant celles - qui subissent le plus de variation **po u r I. ari 1;** c *e* **I** 1 e s qui subissent le plus de variation d'état irrigation en milieu aride,<br>es en mode horizontal. l'interêt de faire des mesures en

Parce qu' il est difficile d'apprécier les profils hydriques en Lout point du sol, et que la répartition des sels est rarement<br>homogène, l'interprétation basée sur les courbes théoriques données Chap. I est hazardeuse. On s'efforcera d'utiliser des méthodes d'interprétation par différence de deux mesures pour supprimer les biais éventuels.

27 .

ANNEXE 8 - fiche de parcelle

Pour. chacune des parcelles on rempli une fiche permettant de connaître les caractéristiques du traitement opéré.

> PARCELLE: Date:

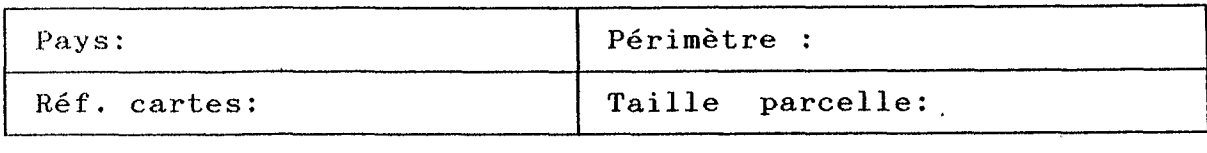

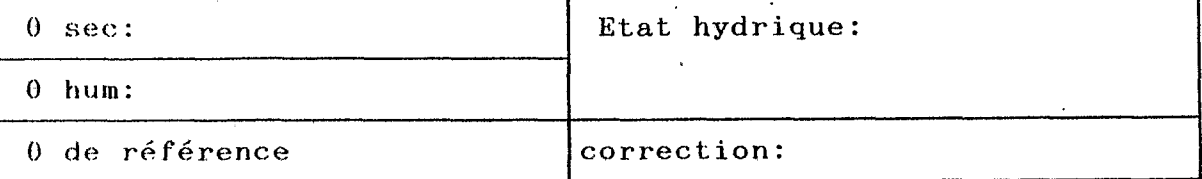

Courbe humidité:

CEV/CEVmoy:

CEH/CEHmoy:

Hum :  $Cult:$ 

CEM= $f(CEDIX)$  :

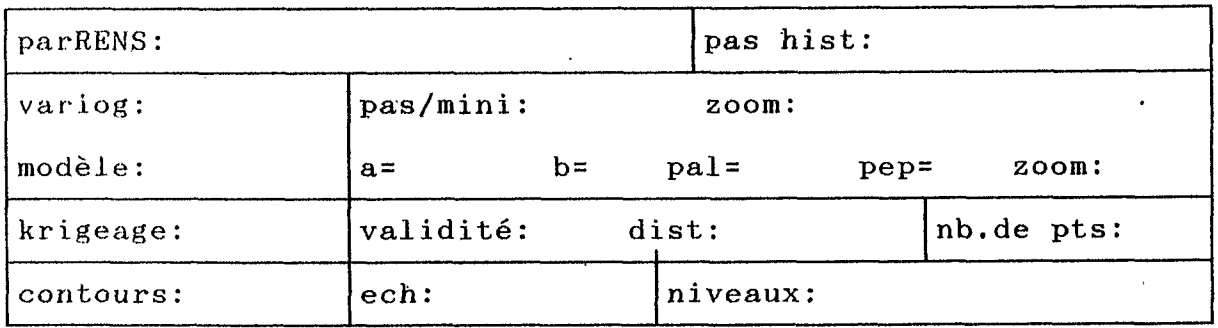

 $CEDIX$  =  $f(CESAT)$  :

 $\ddot{\phantom{a}}$ 

 $28 -$ 

¥ţ

ANNEXE 9- récapitulation du protocole d'étalonnage

- préparer l'appareil: régler le déphasage initial et le zéro. - choisir un point de référence d'humidité et de salinité constante sous une construction légère en bois, par exemple.

- délimiter la parcelle par des repères reconnaissables.

choisir une maille pour les mesures CEV/CEH.

sélectionner un minimum de 5 points dont les valeurs **CEM** sont réparties de la plus faible à la plus élevée.

prélever le sol au niveau de ces points tous les 20  $<sub>c</sub>$ m</sub> jusqu'à 120 ou 200 cm de profondeur.

déterminer l'humidité et la conductivité électrique sur extrait 1/5 ou 1/10 pour chaque échantillon.

- calculer l'humidité et la salinité moyennne de 0 à 120 ou 200 cm pour chaque point d'étalonnage.

- pour chaque point on aura ainsi au moins 4 variables: CEV, CEH,  $CEdix(moyen)$  ou  $Cecin(moyen)$ ,  $\theta p(moyen)$ . On peut éventuellement determiner CEsat(moyen).

on ramène les valeurs de CEM à une humidité de référence par la formule  $(8)$ .

on établira ensuite les courbes suivantes :

CEM =  $f(\theta)$  ; CEM =  $f(CEcin)$  ou CEM=  $f(CEdix)$  ; Cedix= $f(Cesat)$ 

on calcule si besoin les rapports CEV/CEH

\*\*\*\*\*\*\*\*\*\*\*\*

29

# annexe 10 - données numériques

Nous présentons (Tab.2.) à titre indicatif quelques données numériques d'équations d'étalonnage tirées de la littérature ou effectuées par nos soins.

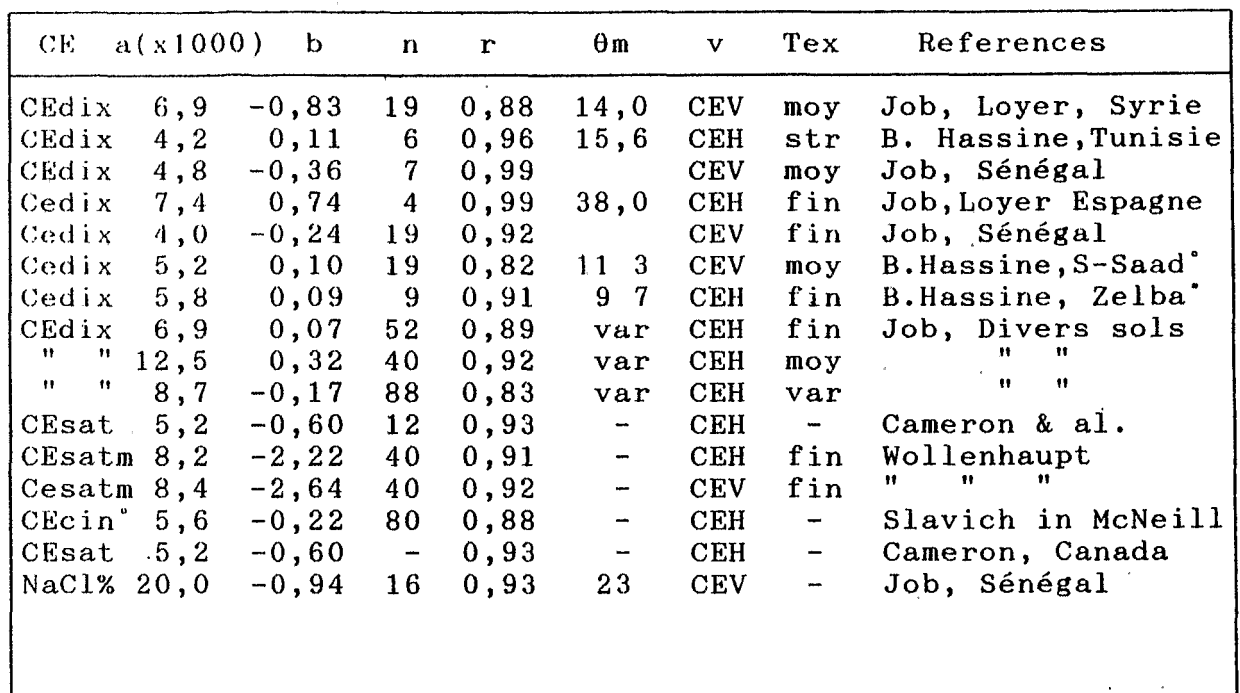

Tab.2. Valeurs des coefficients A et b dans la formule: CEext= a\*CEM + b pour différents extraits.

## avec:

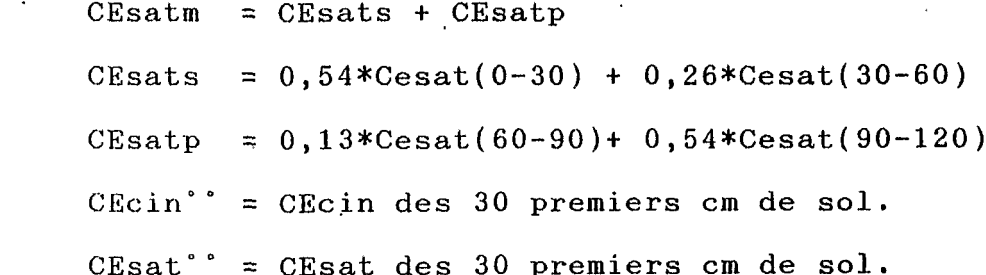

30

## ANNEXE 11- comparaison avec les méthodes classiques

L'étude de la distribution des sels dans le sol s' est faite classiquement en prélevant des échantillons en différents points et à différentes profondeurs. La quantité de sels est ensuite estimée par extraction des échantillons à l'eau, soit sous forme de pâte saturée soit sous forme d'extraits aqueux divers. Le nombre de prélèvements est limité par la lourdeur du procédé (trous de tarière), qui par ailleurs fournit en un point des résultats très précis, mais très localisés.

Au contraire, les mesures de CEM peuvent être multipliées ad libitum avec une fréquence spatiale et une étendue quelconque. On peut donc suivre une variation spatiale continue sans craindre d'avoir effectué in échantillonage incomplet, défaut majeur dans la méthode par prélèvement.

Mais il ne faut pas perdre de vue que l'on mesure toujours un effet de la salinité conjugué à un état d' humidité du sol. Il faut donc veiller particulièrement à connaître l'état hydrique du sol.

\*\*\*\*\*\*\*\*\*\*

#### BIBLIOGRAPHIE SOMMAIRE

- Albouy Y., 1987- La prospection électromagnétique. Cours multigr., ORSTOM, 70 pp.
- Albouy M., Delmas R., 1986- Applications de la Géophysique à l' Archéologie, Rapport Supelec, 22p.
- Ren Hassine H., Hachicha M., Job J.O., Loyer J.Y., 1988- La<br>conductivimétrie électromagnétique: application au conductivimétrie électromagnétique: application suivi de la salinité des sols des périmètres irrigués de Tunisie. Rapport multigr., ORSTOM/DS, Montpellier, 22 pp.
- Boivin P., 1988- Programmes conversationnels de calcul géostatistiques pour micro-ordinateurs: Geostat-PC. Bull. GFHN, France,  $n^2$  23 p:77-92.
- Boivin P., Hachicha M., Job J.O., Loyer J.Y., 1989- Une méthode de cartographie de la salinité des sols. Conductivité électromagnétique et interpolation par krigeage. Science du sol, vo1.25, n"1, p:69-73.
- Boivin P., Brunet D., Job J.O., 1988- Conductivimétrie électromagnétique et cartographie automatique des sols salés. Cah. ORSTOM, sér. Pédol., vol. XXIV, N° 1 p:39-**48.**
- Cameron D.R., De Jonc E., Read **D.W.,** Oosterveld M., 1979- Mapping salinity using resistivity and electromagnetic inductive techniques. Canadian J., Soil Sci:, vol. 61, p: 67-71.
- Corwin D.L., Rhoades J.D.,1981- Determining Soil Electrical Conductivity Using an Inductive Electromagnetic Soil Conductivimeter. Soil Sci., Soc., Amer., J., Vol.45, n' 2 **p:255-260.**
- **De** Jonc E., Ballantyne A.K., Cameron D.R., Read D.W., 1979- Measurement, of apparent electrical conductivity of soils by an electromagnetic probe to aid salinity surveys. Soil **Sci.** Soc. Am. J. 43: 819-812.
- Hachicha M., Job J.O., Loyer J.Y., 1990- Contrôle de la salinité **des** sols du périmètre de Gafsa-Sud-Ouest par conductivimétrie électromagnétique. Direction Sols/ORSTOM, ( sous-presse).
- JO!3 J.O., 1985- Conductivimétrie électromagnétique: application *B*  la cartographie des sols salés. 25ème semaine des Sciences de Damas (Syrie).

**32** .

 $\cdot$  (

Job J.O.; Ecoutin M., 1986- Utilisation scientifique de dBASEIII. Centre **ORSTOM** de Montpellier , **24** pp.

\*.

- J.O., Hachicha M., 1989- Logiciels de base de données Job. et. cartographie automatique de la salure globale des sols. Journées sur l'informatique appliquée à l'étude des sols salés, 28 juin-6 juillet, Direction des Sols, Tunis.
- Jot) J.O., Loyer J.Y., 1988- Variations spatiales de la salinité globale dans ,la parcelle 2049 des Guadalquivir. Projet CEE rehabilitation des Marismas du Guadalquivir. ORSTOM, centre de Montpellier, 10 pp.
- Job J.O., Loyer **J.Y.,** Ailoul M., 1987- Utilisation de la conductivimétrie électromagnétique pour la directe de la salinité des. sols. Cah. ORSTOM, sér. Pédol., vol.XXII1, n"2 p:123-131.
- Job J.O., Maraï M., 1990- Etude de la salinité des sols de **l.'Ousis** d' El Guettar. Direction des Sols/ORSTOM ,(sous
- Job J.O., Mohdi M., Hachicha M., 1989- Suivi de l'évolution des terres dans le périmètre de Sidi-Saad (Kairouannais). Premiers résultats de mesure électromagnétique. Direction des Sols/ORSTOM, pub., n° E-S 255, 10 pp.
- Loyer J.Y., Gonzalez Barrios J.L., Job J.O., 1989- Les principaux faciès salins et leur expression dans les sols des régions chaudes. Séminaire Mapimi, Oct.89, Mexique.
- **McNeilL.J.D., 1980-** Electromagnetic measurement at low induction numbers. Tecn., note TN-6 , Geonics Ltd , Ontario , Canada.
- **McNeill. J.D., 1980-** Electrical Conductivity of Soils and Rocks. Tecn., note TN-6, Geonics Ltd, Ontario, Canada.
- Tabbagh A.,- What is the best coil orientation in the Slingram electromagnetic prospecting method? Archaeometry, Vol. 28, **No 2, p:** 185-196.
- Wollenhaupt N.C., Richardson J.L., Foss J.E., Doll E.C., 1986- A rapid method for estimating weighted soil salinity from apparent soil electrical conductivity measured with an aboveground electromagnetic induction meter. Canadian J., Soil Sci., Vo1.66, p:315-321.

\*\*\*\*\*\*\*\*\*\*\*\*

**33** 

۱J